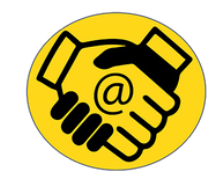

# TRANSITION DIGITALE POUR TOUS

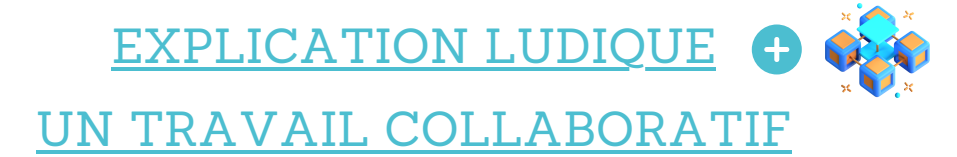

- LES METIERS DU NUMERIQUE - [PICTO](https://www.welcometothejungle.com/fr/collections/metiers/oh-my-job-metiers-technologie?utm_campaign=%5BMarseille%5D+Newsletter_Events_Septembre2019&utm_source=hs_email&utm_medium=email&utm_content=2&_hsenc=p2ANqtz-8WS6onOfFSVAsdVDuVgq5XbKxBmLcmlfXg_lJwTZtAP3AMAcKyxmCbWEaw5BGyLnm5fwlDiB_QcWZZC0zGnNqX_MP8ke9xWxZESosmcjdlNlZ3yL4&_hsmi=2) / [VIDEO](https://drive.google.com/file/d/1gnLnMNvTUMxMCulMFotLQOC-hhTjmB0q/view?usp=sharing) / [VIDEO](https://drive.google.com/file/d/1R94VB-LXlF2E-tJlNkirAFbPfpmBKkK4/view?usp=sharing) (MAJ) EN + : [SALAIRES](https://www.blogdumoderateur.com/salaires-digital-2021)

*"Stay hungry, Stay foolish!" Steve Jobs*

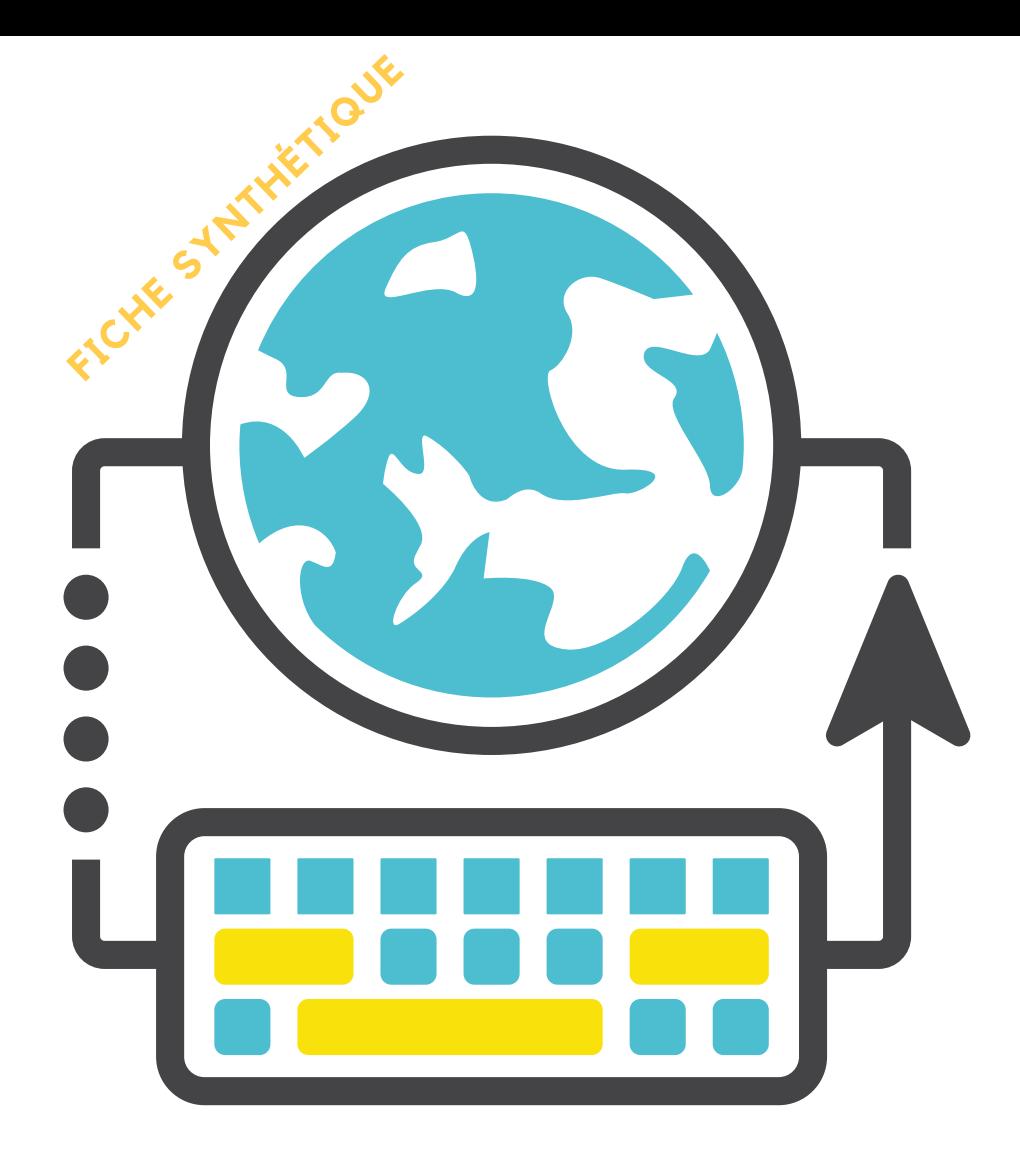

*"Si, en effet, Internet a beaucoup à offrir à qui sait ce qu'il cherche, le même Internet est tout aussi capable de compléter l'abrutissement de ceux et celles qui y naviguent sans boussole." Pierre Ménard*

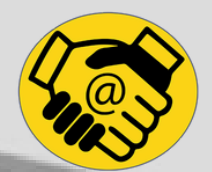

# UN BREF HISTORIQUE

 $25$ 

O

可可

*de l'Informatique et du Web*

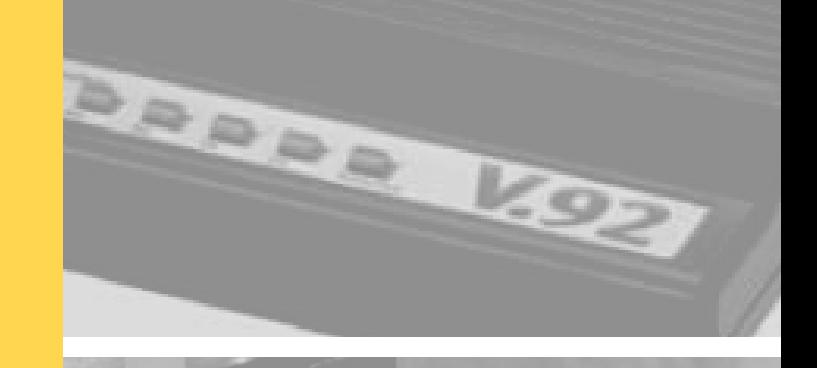

### LES INVENTIONS INFORMATIQUES CLEFS

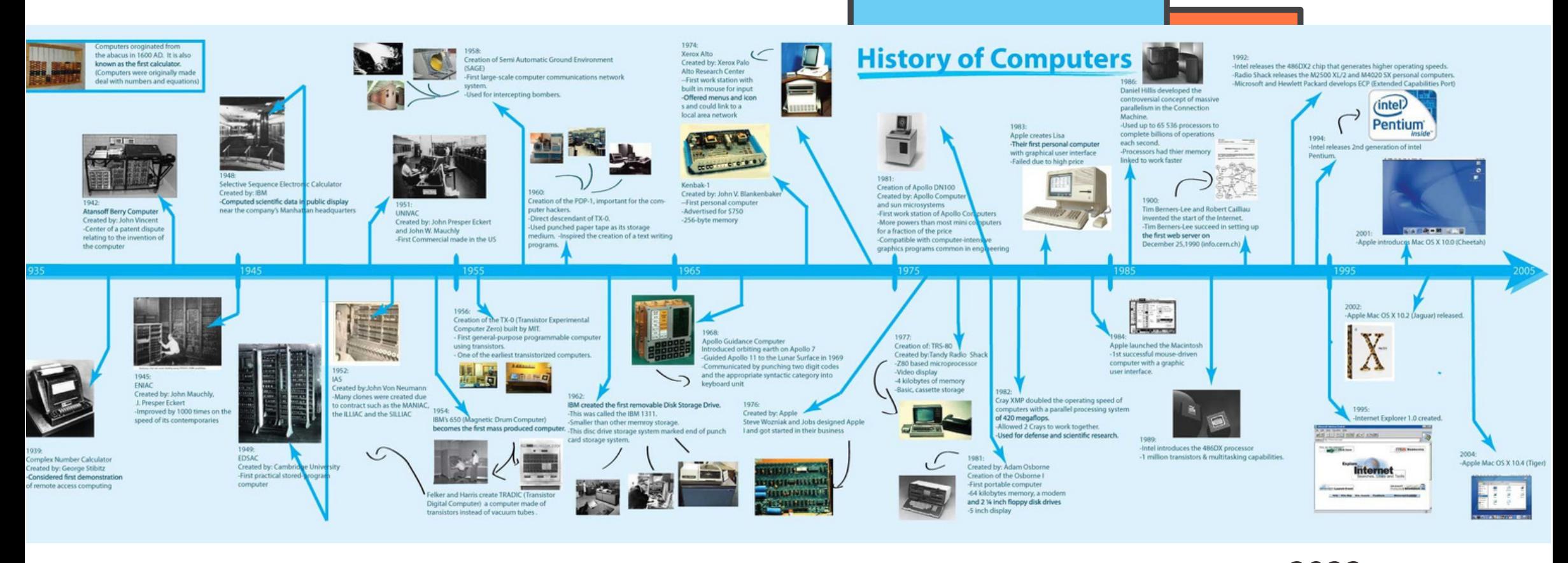

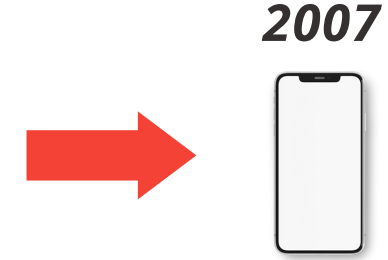

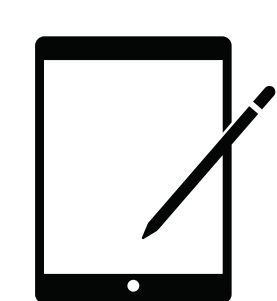

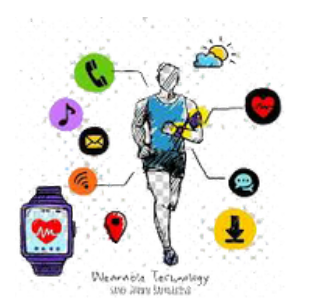

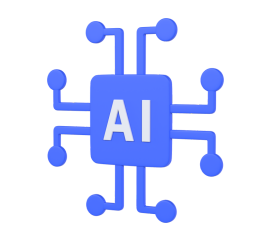

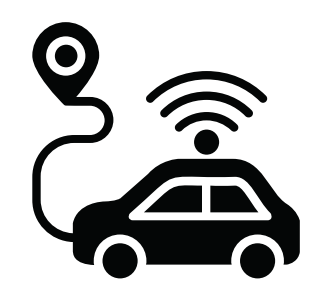

#### UN BREF HISTORIQUE DU WEB

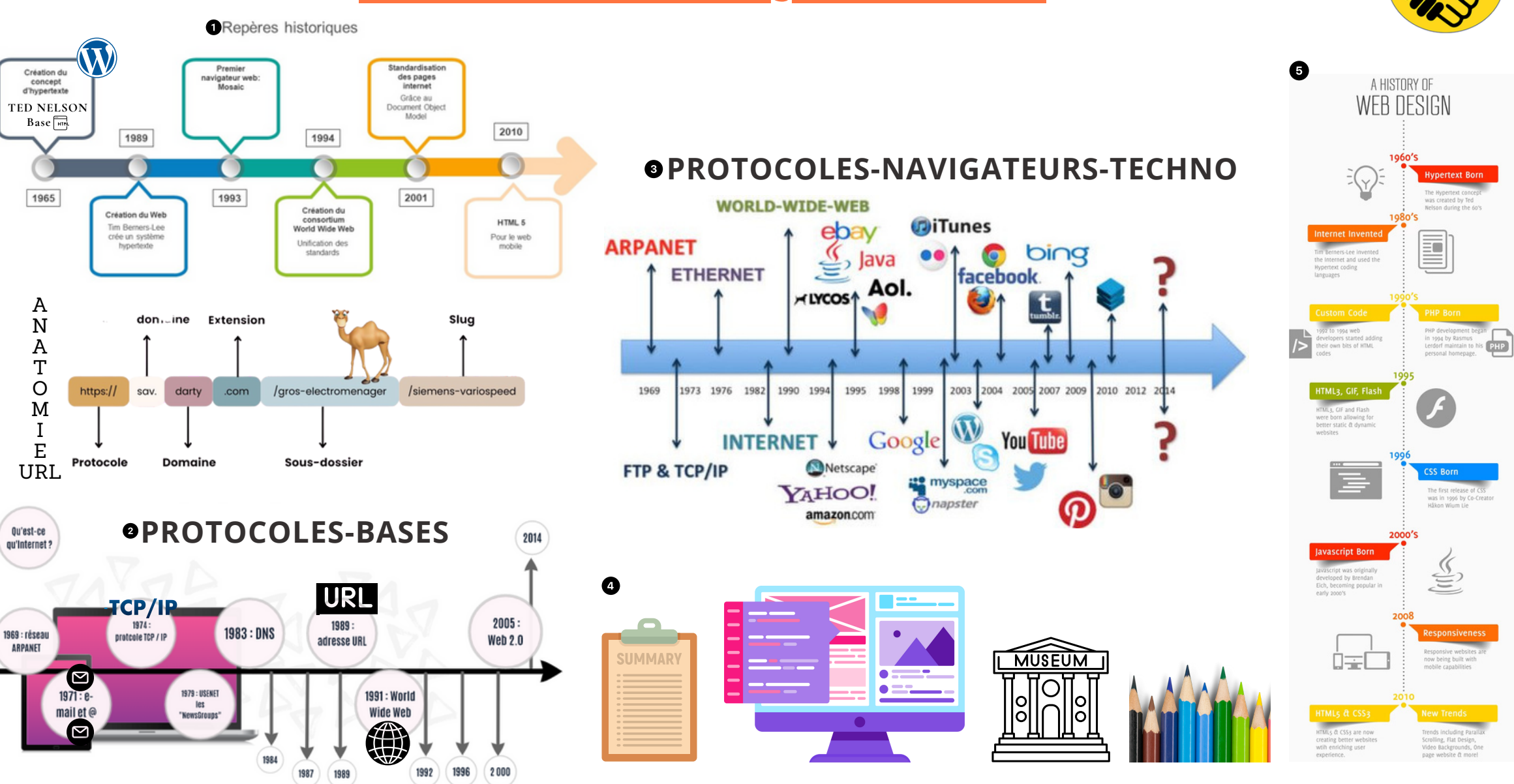

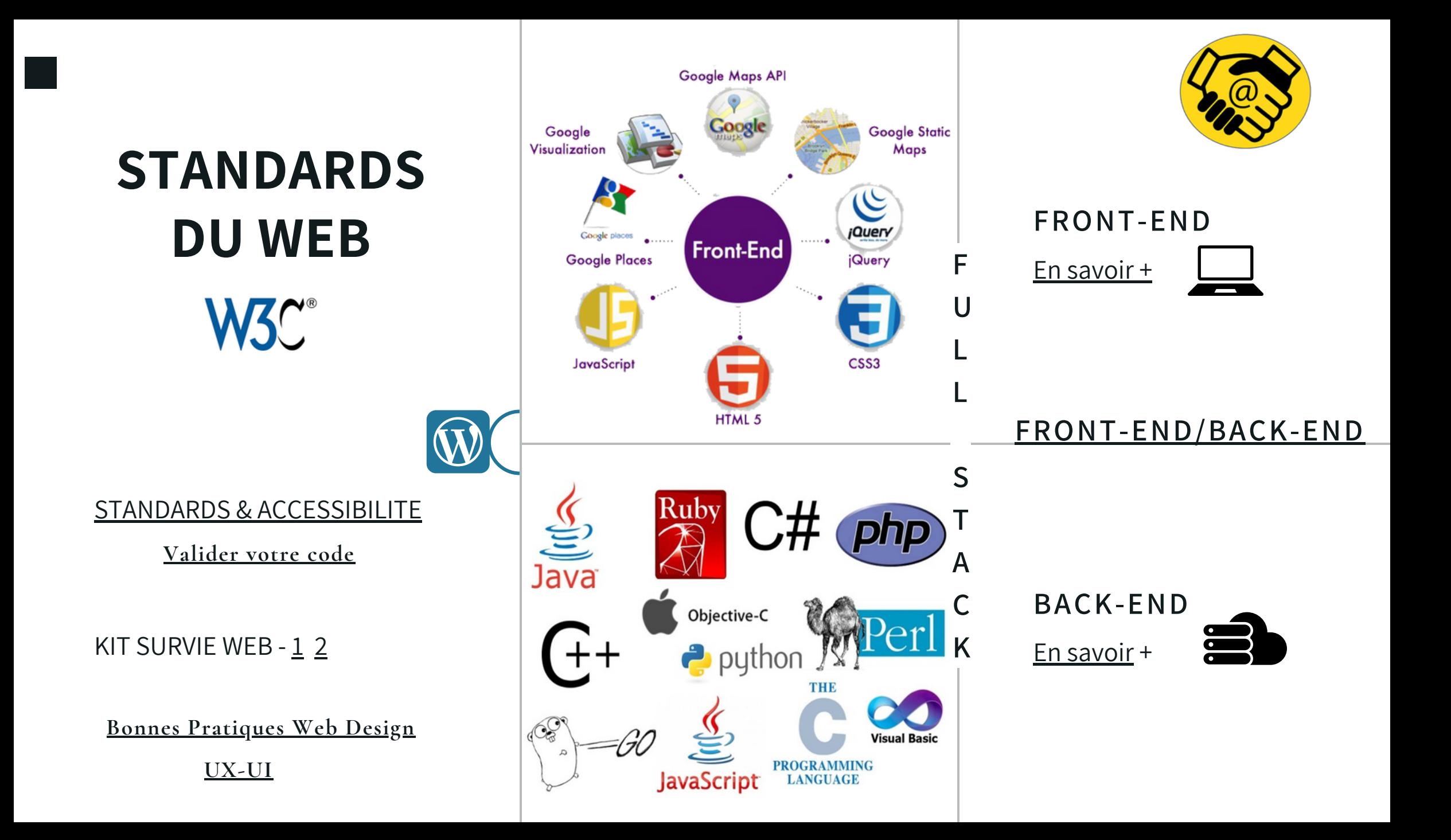

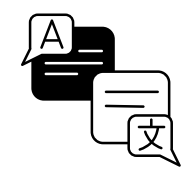

LANGAGES STANDARD DU WEB-BASE

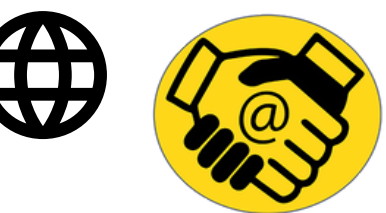

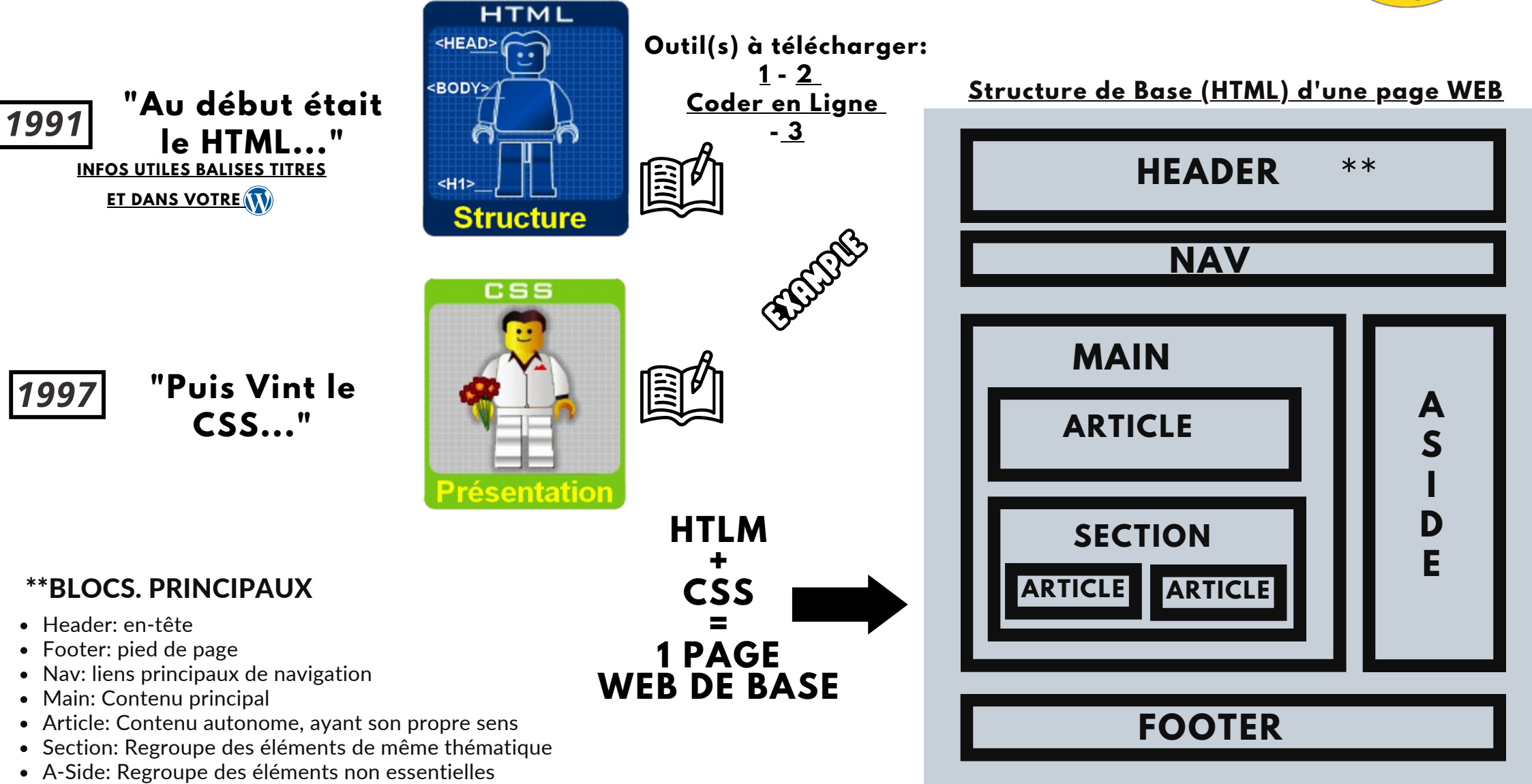

#### **LES 3 GRANDES TRANSFORMATIONS DE L'AFFICHAGE DU CONTENU OU COMMENT EST-ON PASSÉ DU CONTENU ST[ATIQU](https://drive.google.com/file/d/1O3uJmPd-xuu4XR6iuulHnura39FJdeod/view?usp=sharing)E AU DYNAMIQUE**

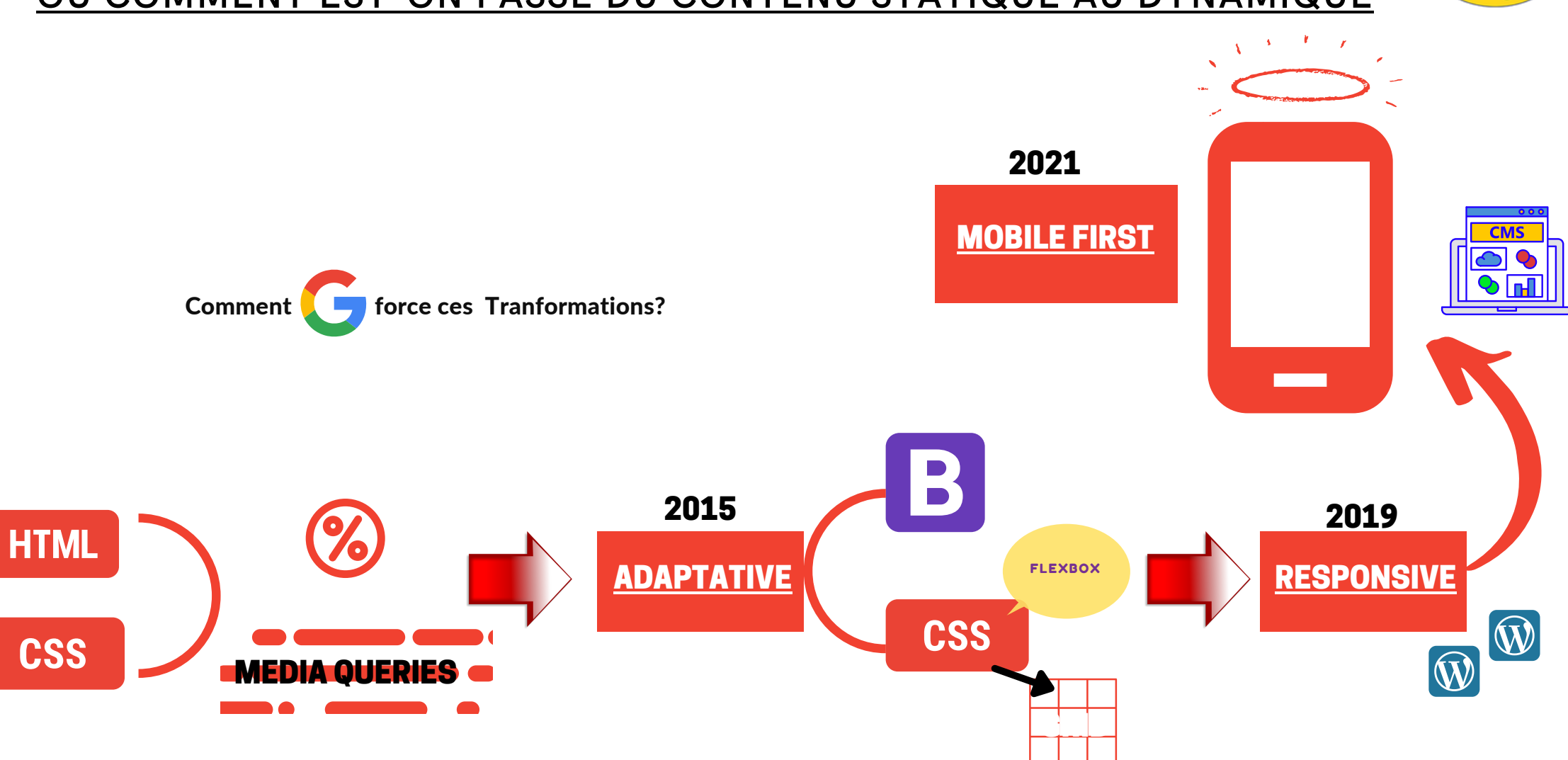

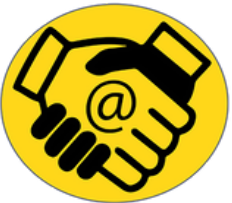

# COMMENT LE WEB FONCTIONNE T'IL?

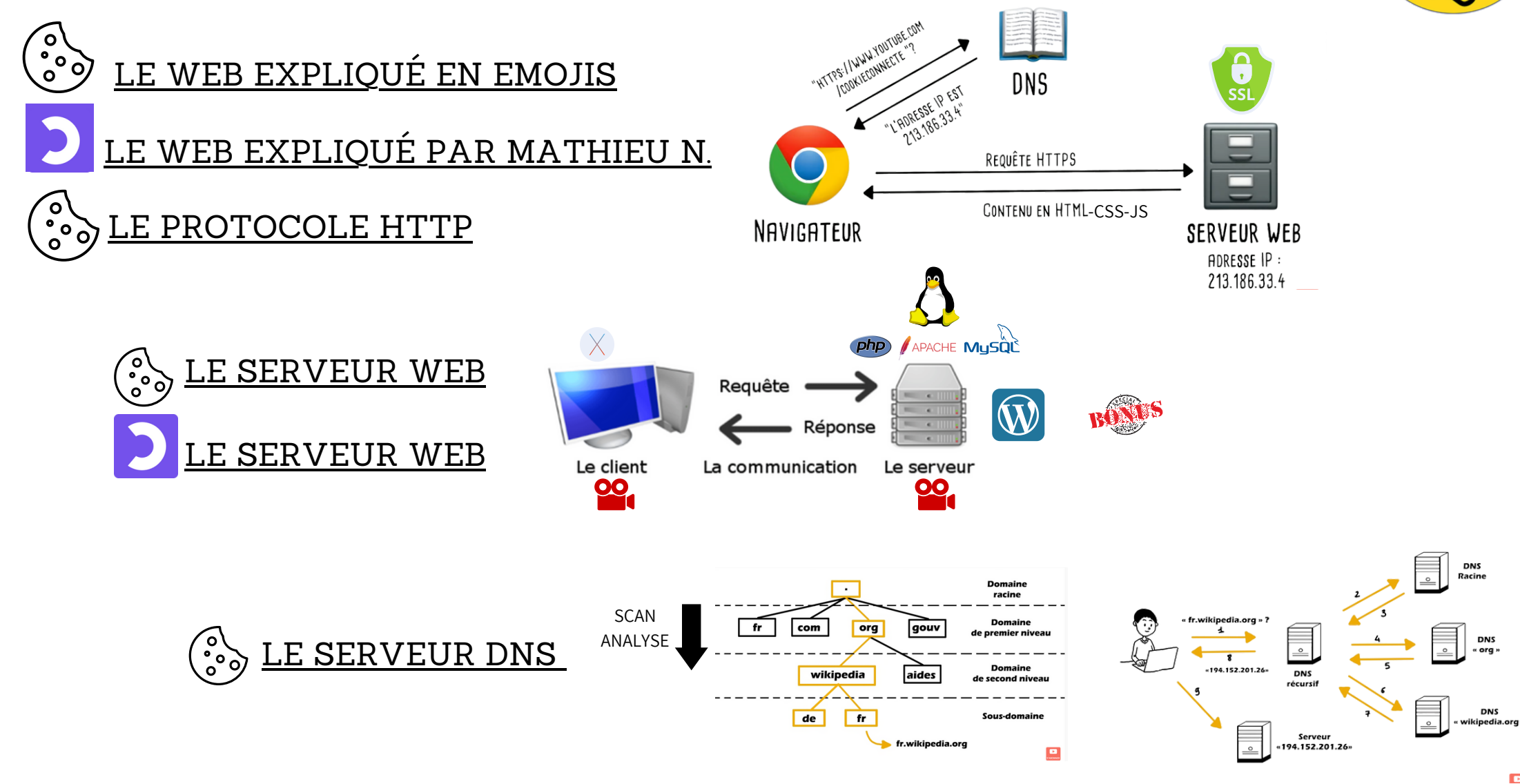

#### COMMENT LE WEB FONCTIONNE T'IL?

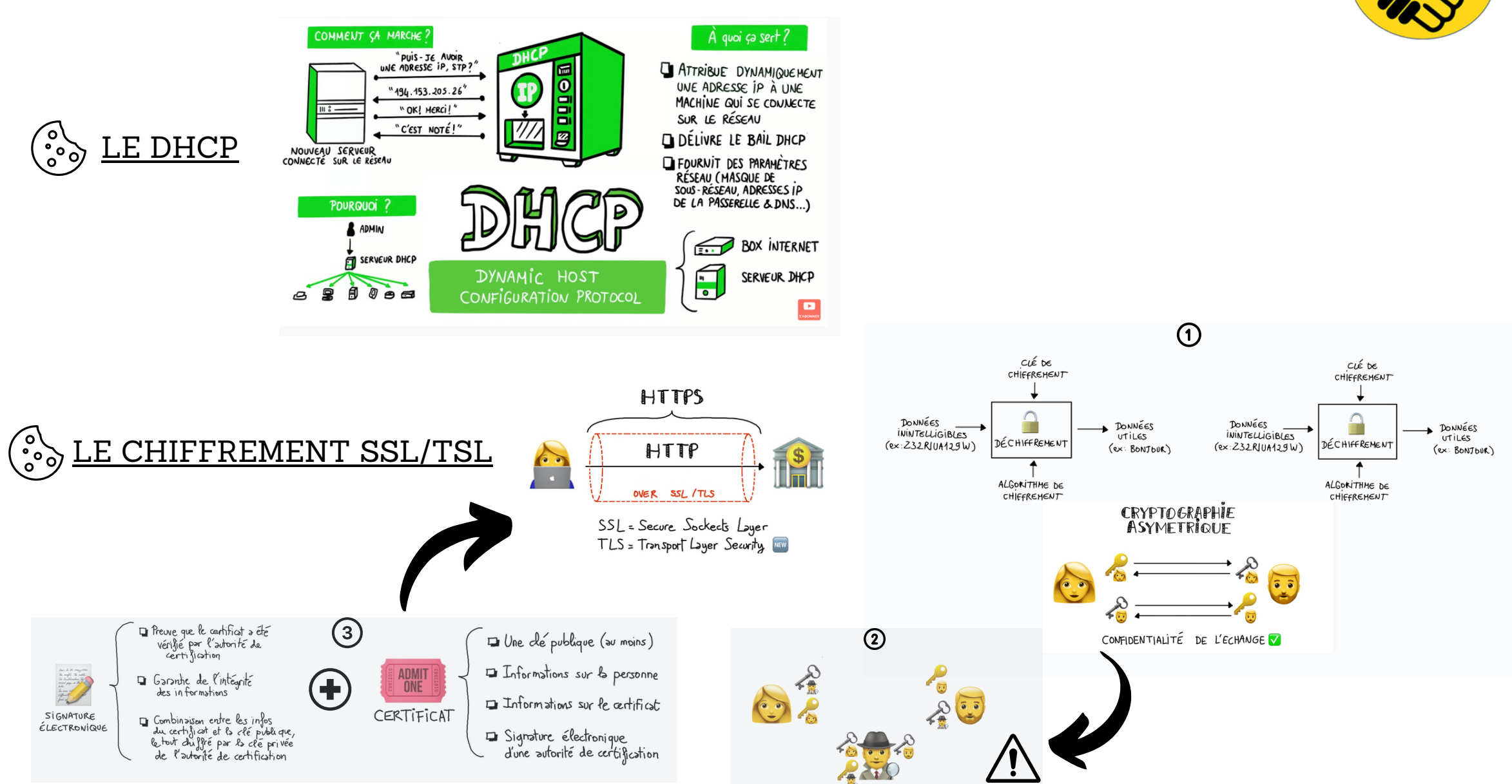

# COMMENT LE WEB FONCTIONNE T'IL? + PROGICIELS

E

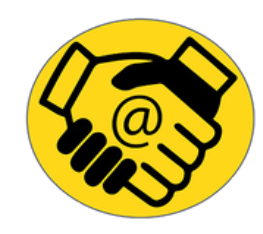

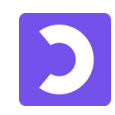

#### LES PROTOCLES DE [COMMUNICATION](https://www.youtube.com/watch?v=Ds7TvEvM9z4&list=PLtY_3d8bxqAodgaDtIHr7DY3My7tZx9o1&index=7)

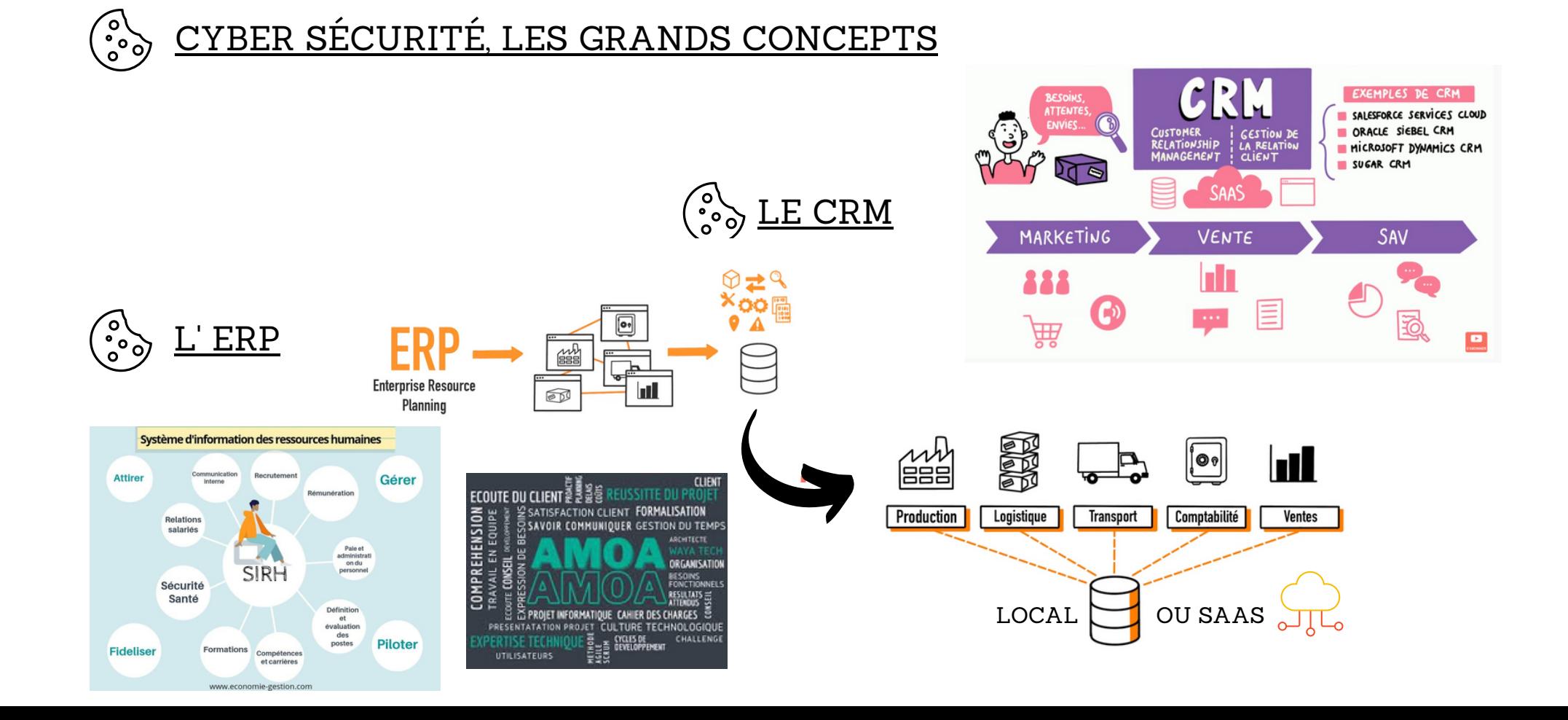